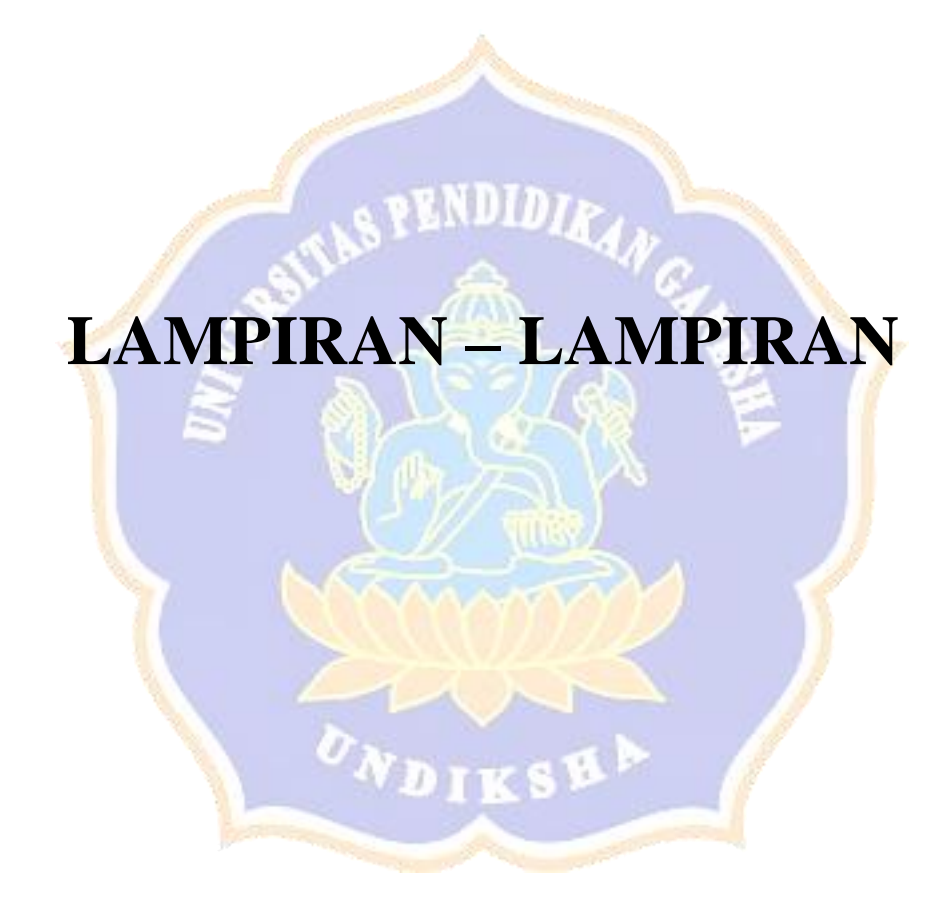

## **Lampiran 1.** Surat Keterangan Penelitian

KEMENTERIAN PENDIDIKAN DAN KEBUDAYAAN UNIVERSITAS PENDIDIKAN GANESHA FAKULTAS TEKNIK DAN KEJURUAN Alamat Jalan Udayana Nomor 11, Singaraja 81116 Telepon (0362) 25571 Fax. (0362) 25571 Laman http://ftk.undiksha.ac.id : 154/UN48.11.1/DT/2020 Nomor Singaraja, 29 Januari 2020 Lampiran : -: Permohonan Data Hal Yth. Kepala Dinas Kebudayaan dan Pariwisata Kabupaten Karangasem di tempat Dengan hormat, dalam rangka melengkapi persyaratan penyusunan Skripsi, bersama ini dimohon bantuannya untuk memberikan informasi yang diperlukan terkait data mengenai "Dokumentasi Cagar Budaya Pura Kayu Sakti", kepada mahasiswa berikut. : I Made Arry Anggabawa Nama **NIM** : 1615051027 Program Studi : Pendidikan Teknik Informatika Semester : VII (tujuh) Demikian surat ini disampaikan, atas perkenaan dan kerjasamanya diucapkan terima kasih. E P.H. Dekan, **Wakil Dek** Dr. Ketut Agustini, S.Si., M.Si. NIP 197408012000032001

## **Lampiran 2.** Instrumen uji *blackbox* aplikasi *augmented reality book* cagar budaya pura kayu sakti

#### Angket Instrumen Blackbox

Aplikasi Augmented Reality Book Cagar Budaya Pura Kayu Sakti

## **IDENTITAS**

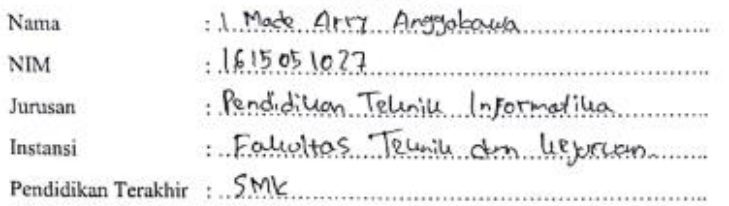

#### \*\* Gunakan tanda ( $\sqrt{ }$ ) untuk mengisi angket berikut.

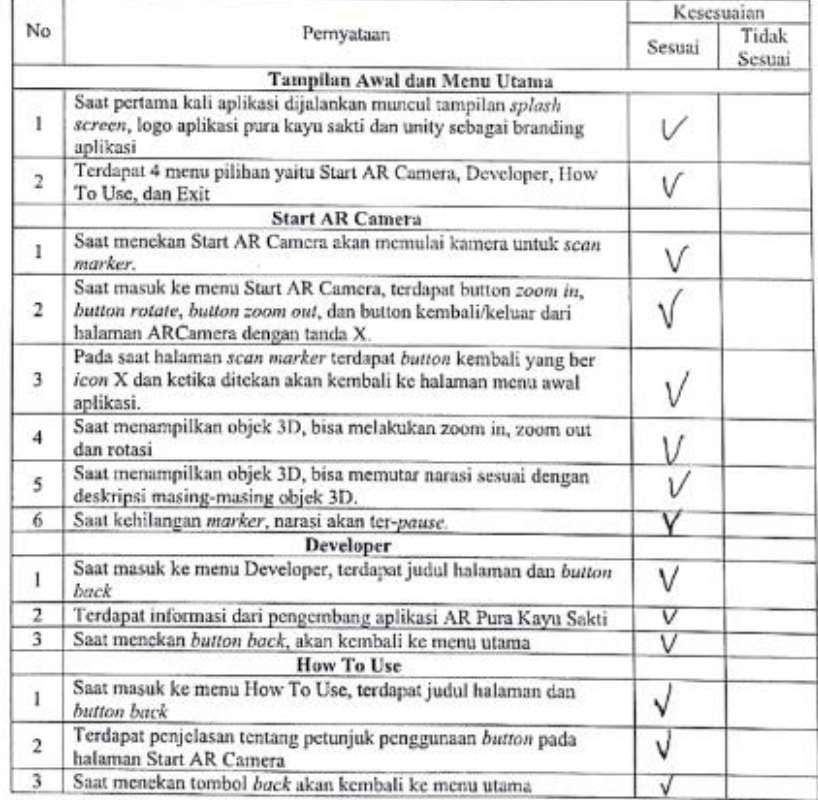

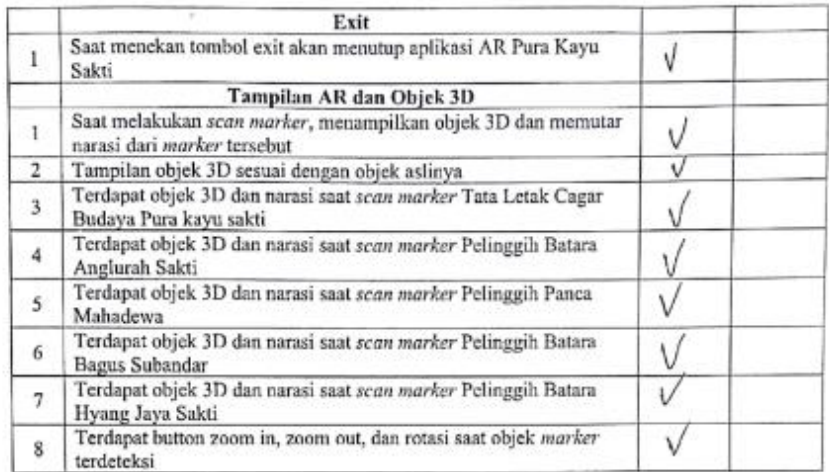

Saran:

Singaraja, 30 September 2021

(I Mode Ary Argonous)

**Lampiran 3.** Instrumen uji *Whitebox* aplikasi *augmented reality book* cagar budaya pura kayu sakti

## **Pengembangan Aplikasi** *Augmented Reality Book* **Cagar Budaya Pura Kayu Sakti**

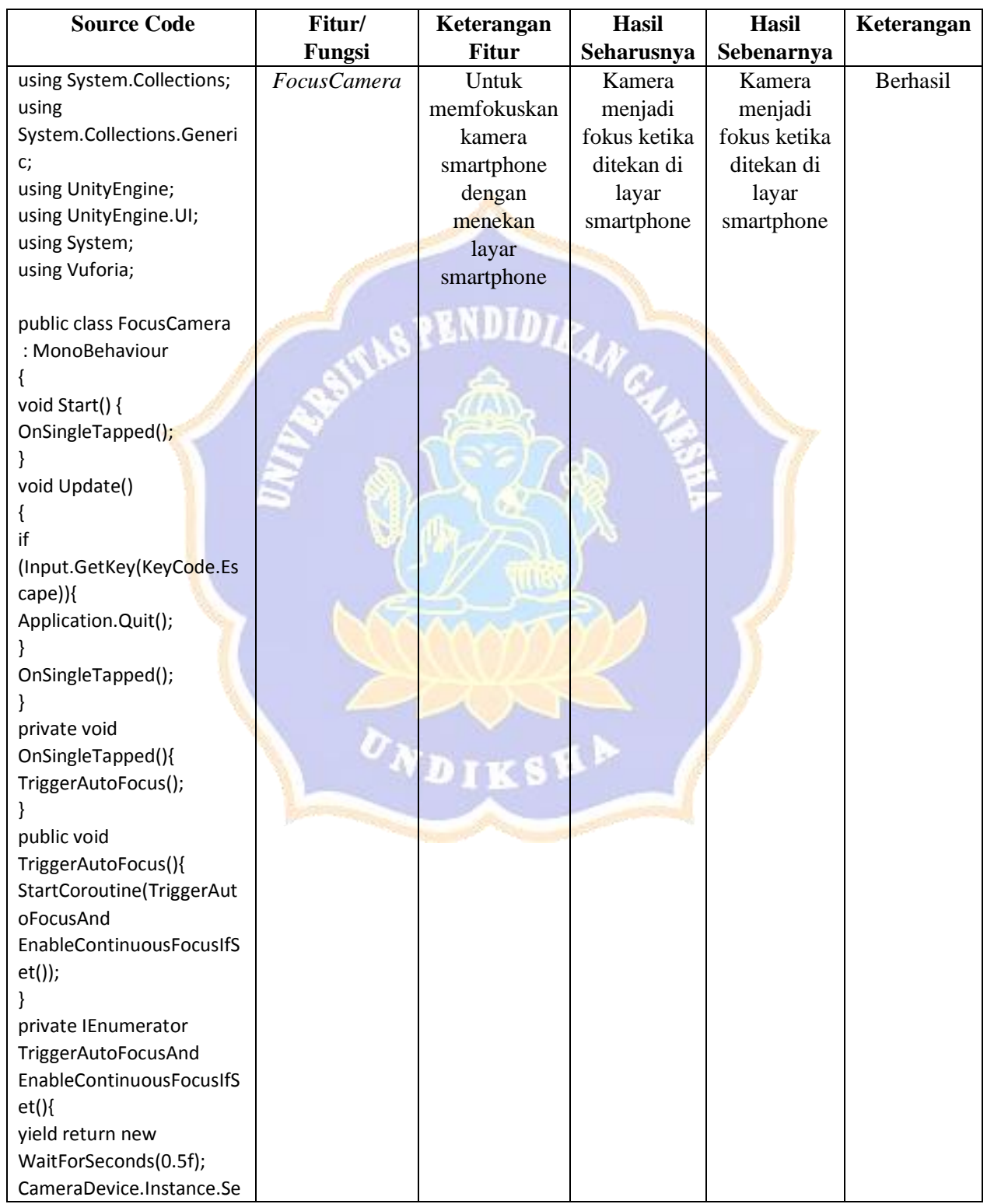

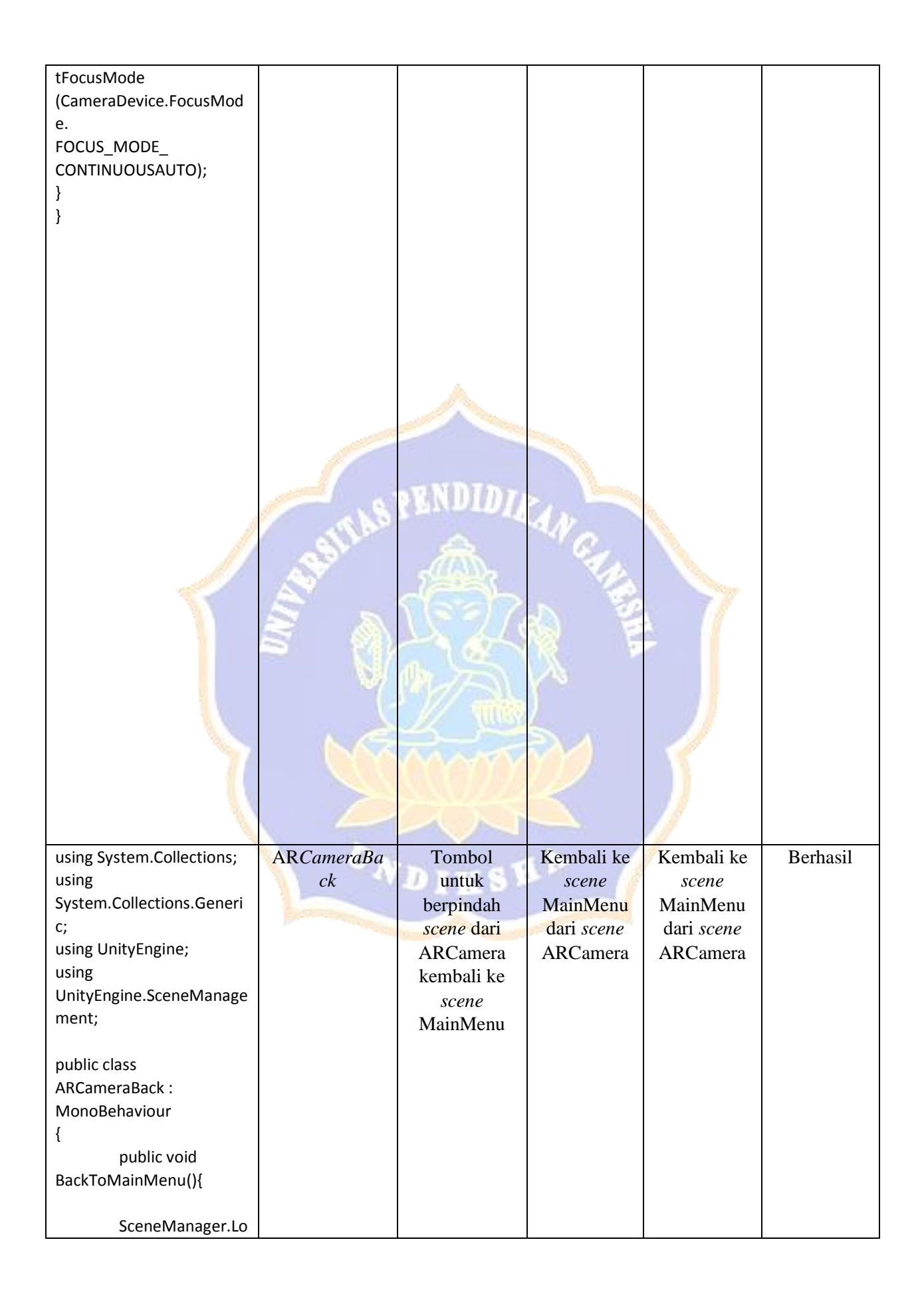

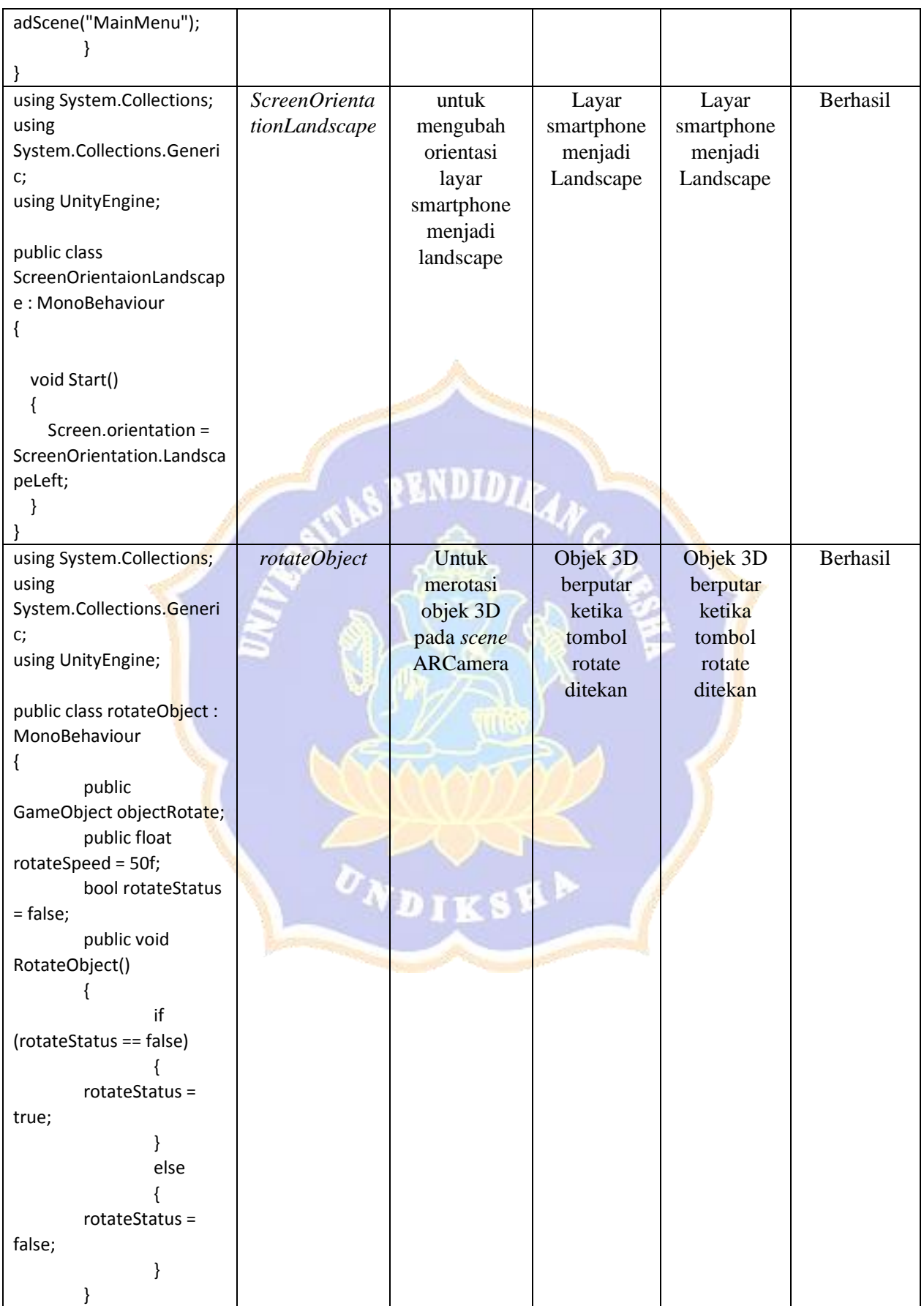

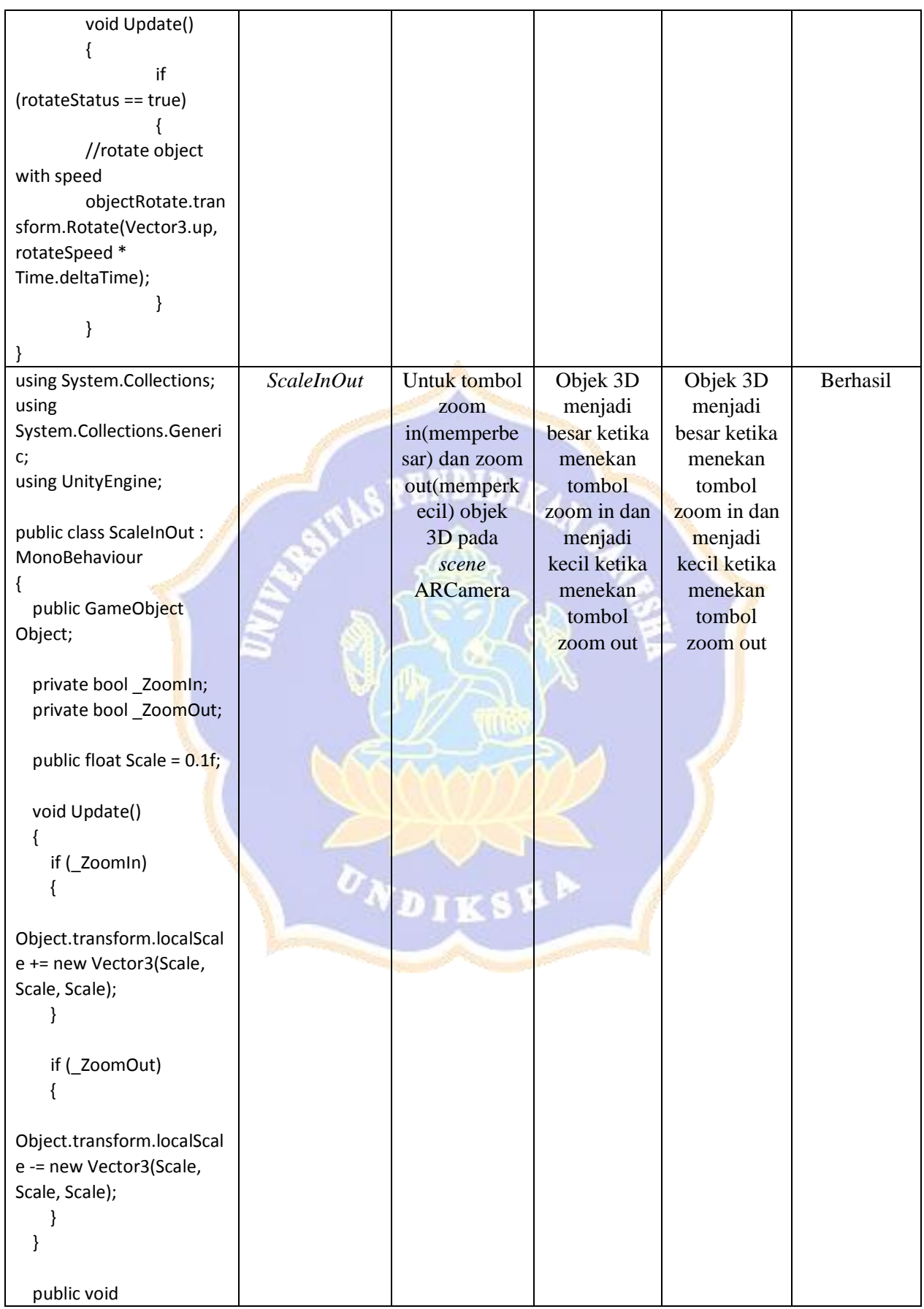

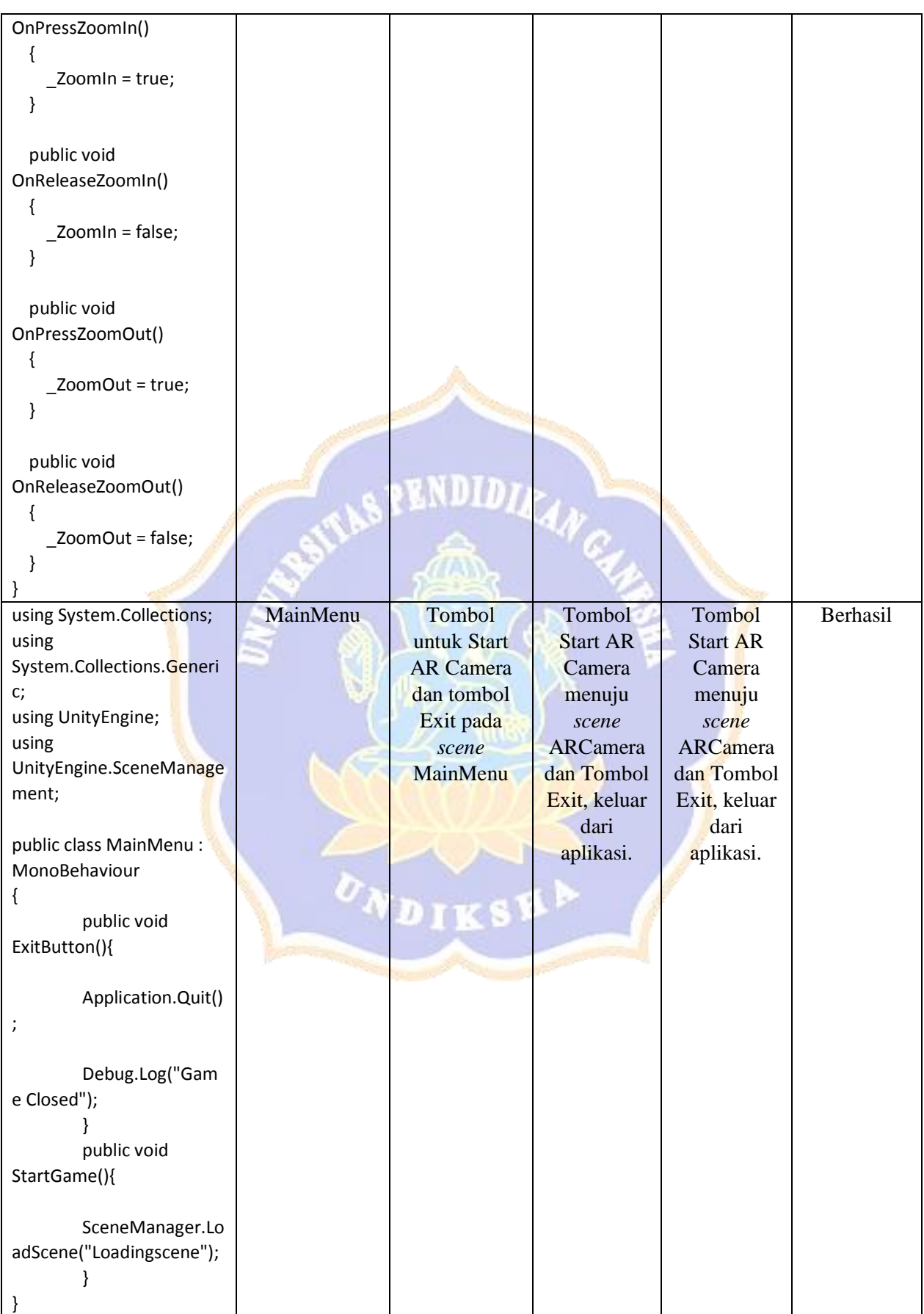

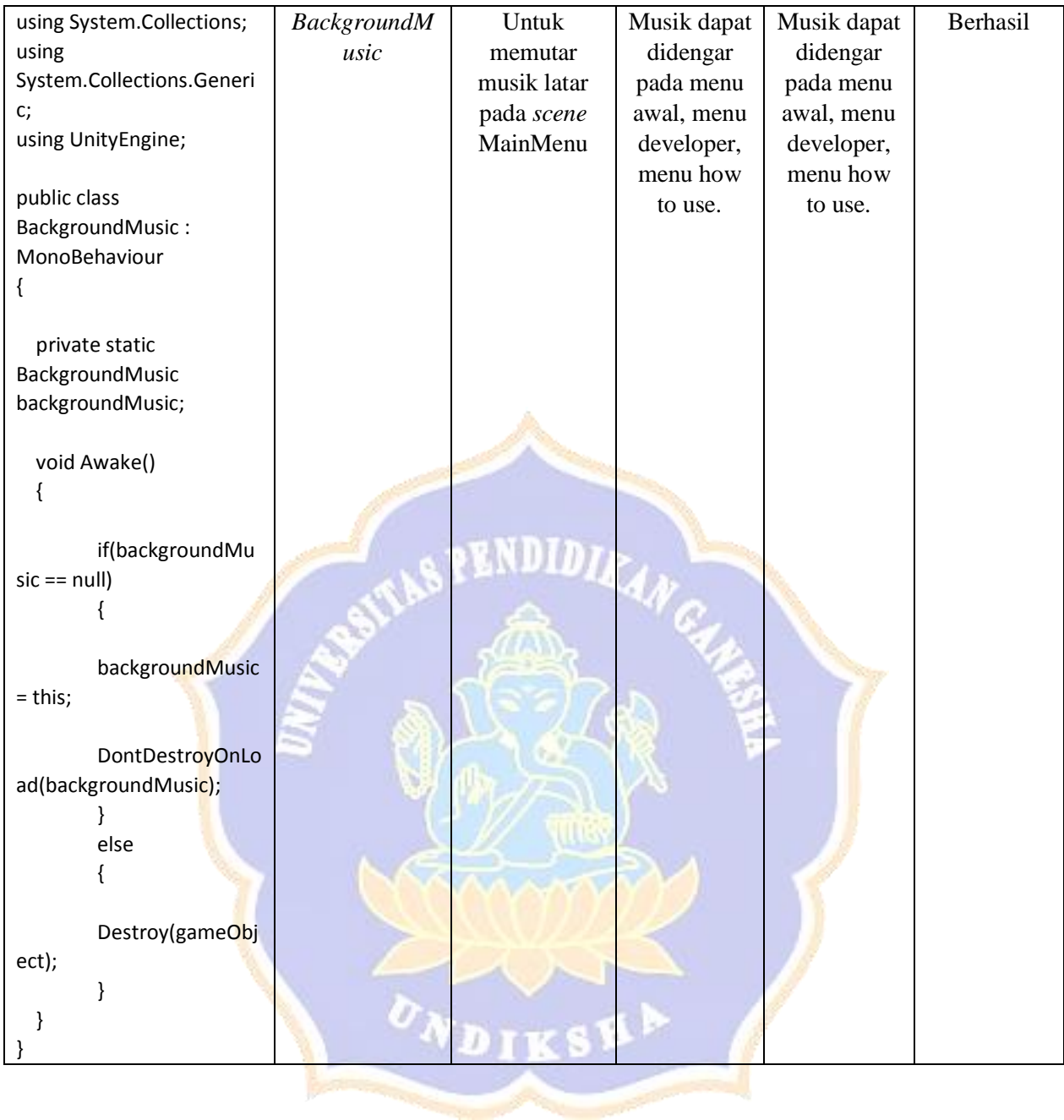

## Lampiran 4. Instrumen uji ahli media aplikasi augmented reality book cagar budaya pura kayu sakti

#### Instrumen Validasi AR-BOOK (Ahli Media)

Penggunaan Augmented Reality Book Pengenalan Tata Letak Pura Kayu Sakti

#### **IDENTITAS**

: I Putu Andika Subagya Putra, S.Pd Nama Validator

 $: VAR$ -ID Instansi

Petunjuk Pengisian

Berilah skor pada setiap pernyataan dengan rentang 0-100

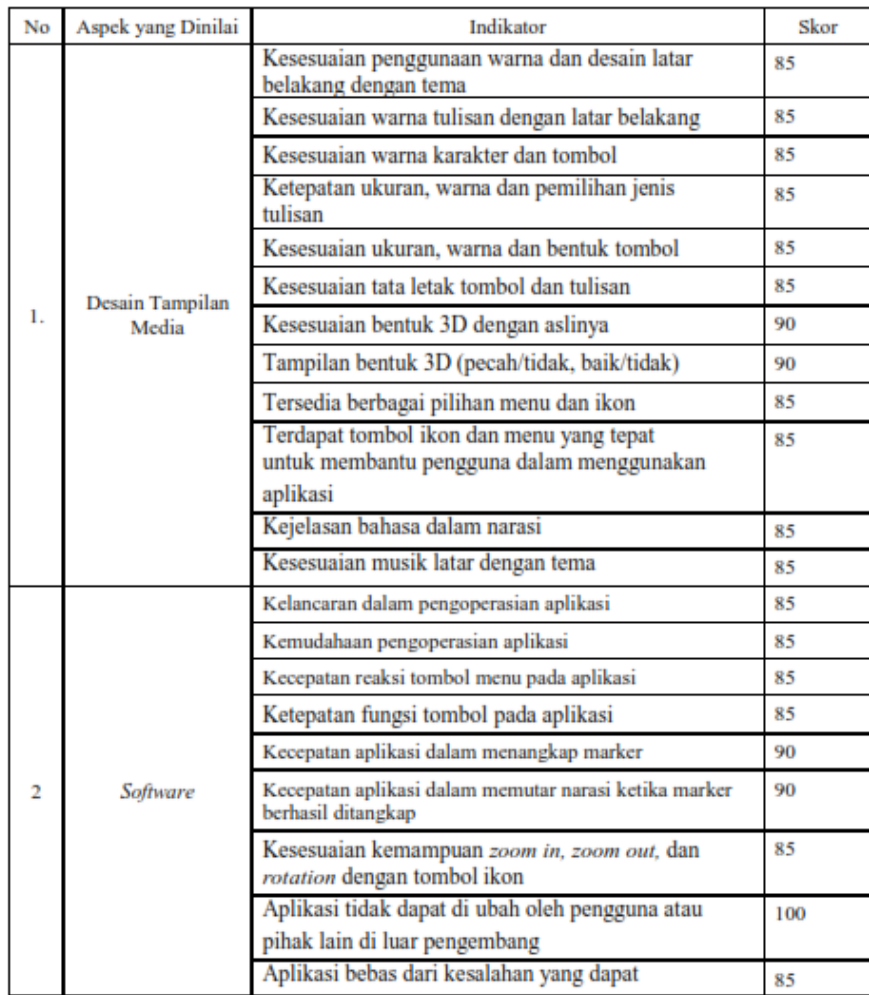

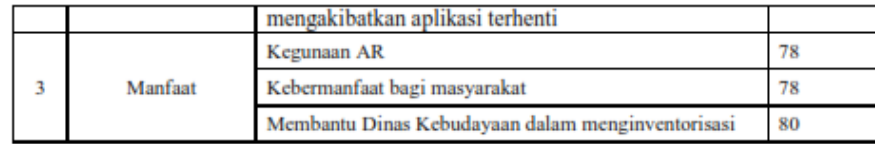

Kesimpulan:

Aplikasi Pengenalan Tata Letak Pura Kayu Sakti berbasis Augmented Reality ini dinyatakan\*:

1. Layak untuk digunakan tanpa revisi

(2.) Layak untuk digunakan dengan revisi sesuai saran

3. Tidak Layak digunakan

\*Mohon beri tanda lingkaran pada nomor sesuai dengan kesimpulan Bapak/Ibu

Kritik dan Saran:

- 1. Aplikasi sudah bagus hanya harus di sesuaikan orientasi penguna, jika aplikasi utama landscape buat buat opening jadi landscape.
- 2. Alangkah baiknya jika saat marker tidak terdeteksi narasi ter-pause, sehingga saat marker terdeteksi lagi narasi tidak di mulai dari awal.
- 3. Alngkah Untuk masuk ke aplikasi AR dari menu utama bisa di isikan loading screen.

Singaraja,

Penilai (I Putu/Andika Subagya Putra, S.Pd)

#### Instrumen Validasi AR-BOOK (Ahli Media)

Penggunaan  $\mathcal{A}ugmented\ \mathcal{R}edity\ \mathcal{B}ook$  Pengenalan Tata Letak Pura Kayu Sakti

#### **IDENTITAS**

Nama Validator : Gede Saindra Santyadiputra, S.T. M.Cs.

Instansi : Universitas Pendidikan Ganesha

Petunjuk Pengisian

Berilah skor pada setiap pernyataan dengan rentang 0-100

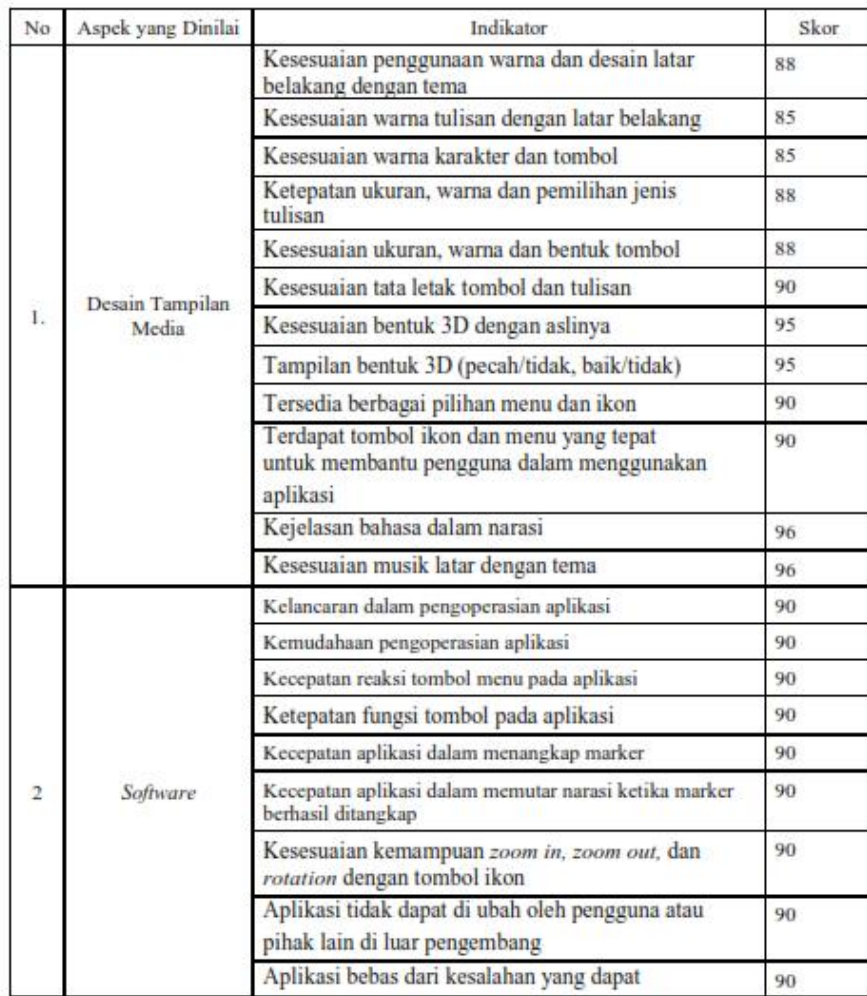

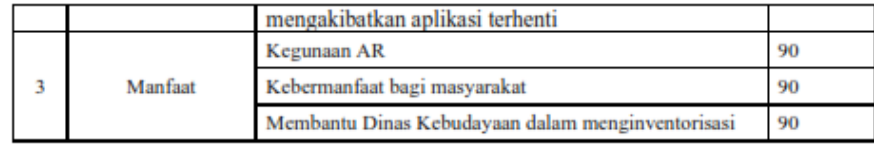

Kesimpulan:

Aplikasi Pengenalan Tata Letak Pura Kayu Sakti berbasis Augmented Reality ini dinyatakan\*:

- (1.) Layak untuk digunakan tanpa revisi
- 2. Layak untuk digunakan dengan revisi sesuai saran
- 3. Tidak Layak digunakan

\*Mohon beri tanda lingkaran pada nomor sesuai dengan kesimpulan Bapak/Ibu

Kritik dan Saran:

Singaraja, 5 Juli 2021

Penilai  $\searrow$ my

(Gede Saintra Santyadiputra, S.T., M.Cs.)

Lampiran 5. Instrumen uji ahli isi aplikasi *augmented reality book* cagar budaya pura kayu sakti

## Instrumen Validasi AR-BOOK (Ahli Isi)

Penggunaan Augmented Reality Book Pengenalan Tata Letak Pura Kayu Sakti **IDENTITAS** 

Nama Validator Instansi

COCKTI MOMAN PARN por KERUPAYAAN **MAS** KARAN **Janson.** 

Petunjuk Pengisian

Berilah skor pada setiap pernyataan dengan rentang 0-100

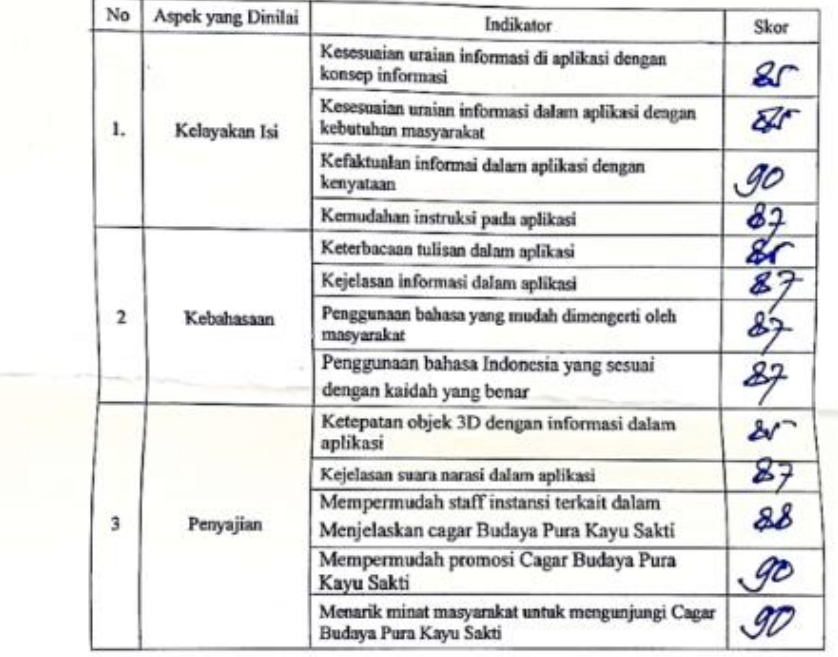

Kesimpulan:

Aplikasi Pengenalan Tata Letak Pura Kayu Sakti berbasis Augmented Reality ini dinyatakan\*:

 $\bigcirc$ Layak untuk digunakan tanpa revisi

2. Layak untuk digunakan dengan revisi sesuai saran

3. Tidak Layak digunakan

\*Mohon beri tanda lingkaran pada nomor sesuai dengan kesimpulan Bapak/Ibu

Kritik dan Sarah Penyemeter, Tara terak guna Kaya Pen<br>Hudah Bukhy baik, mamam pelui di denasakke.<br>di Jamping kuyar pelunggih dala Pera Boulan.<br>Cesung, selunga lengkap amama. 8 Juli 8021<br>Uduluga Organ Mulaya. peupendon Tata letale Puna Kaya Sakt, le. upa 1845 Alyaman Pau OR 6 IDIO tab NIP.

 $\mathcal{M}$ 

#### Instrumen Validasi AR-BOOK (Ahli Isi)

Penggunaan Augmented Reality Book Pengenalan Tata Letak Pura Kayu Sakti

#### **IDENTITAS**

Jury pelihara casar Quelaja.

: I Made Susila

Nama Validator

Instansi

f.

Petunjuk Pengisian

Berilah skor pada setiap pernyataan dengan rentang 0-100

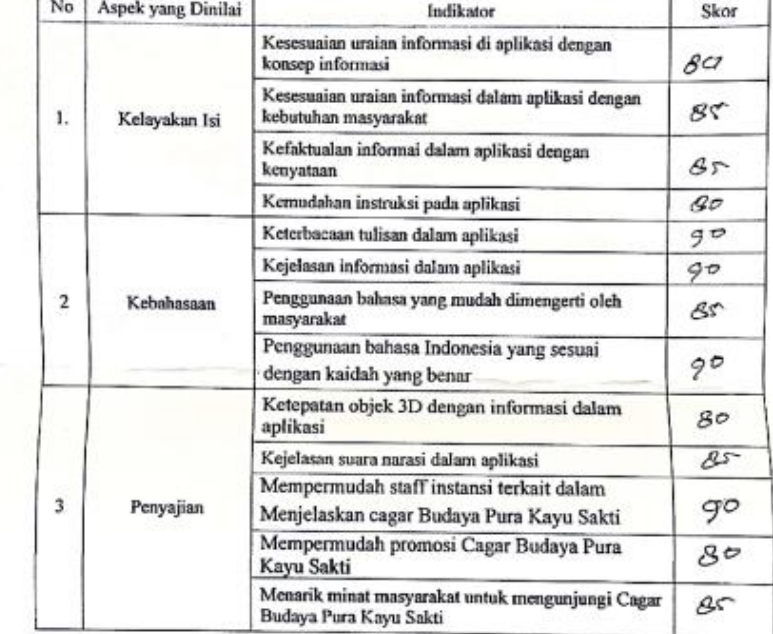

Kesimpulan:

Aplikasi Pengenalan Tata Letak Pura Kayu Sakti berbasis Augmented Reality ini dinyatakan\*:

1 Layak untuk digunakan tanpa revisi

- 2. Layak untuk digunakan dengan revisi sesuai saran
- 3. Tidak Layak digunakan

\*Mohon beri tanda lingkaran pada nomor sesuai dengan kesimpulan Bapak/Ibu

.............

Kritik dan Saran: 

.............

 $\sim$ 

 $\overline{\phantom{a}}$ 

i.

Amlapura,

. . . . . . . . . . . . . . . . .

penilai<br>Im (INDde Susica

## **Lampiran 6.** Evaluasi tahapan ADDIE

Evaluasi Tahap *Analysis*

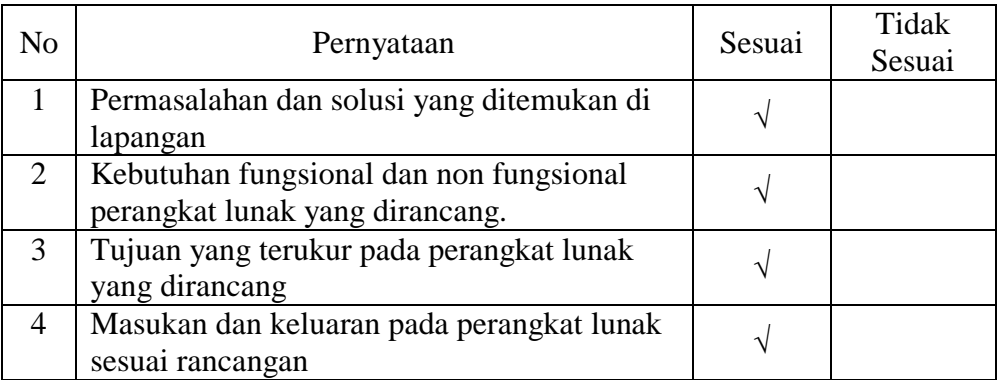

## Evaluasi Tahap *Design*

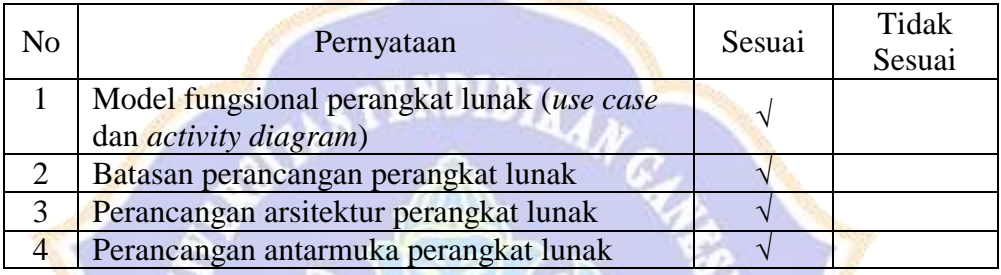

## Evaluasi Tahap *Development*

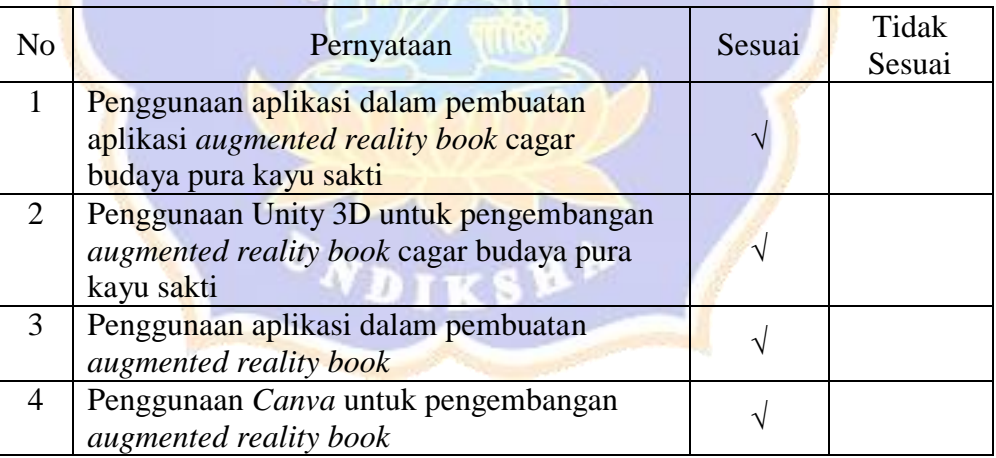

## Evaluasi Tahap *implementation*

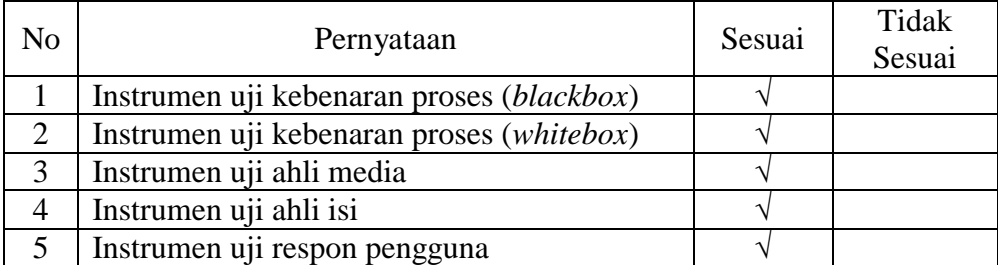

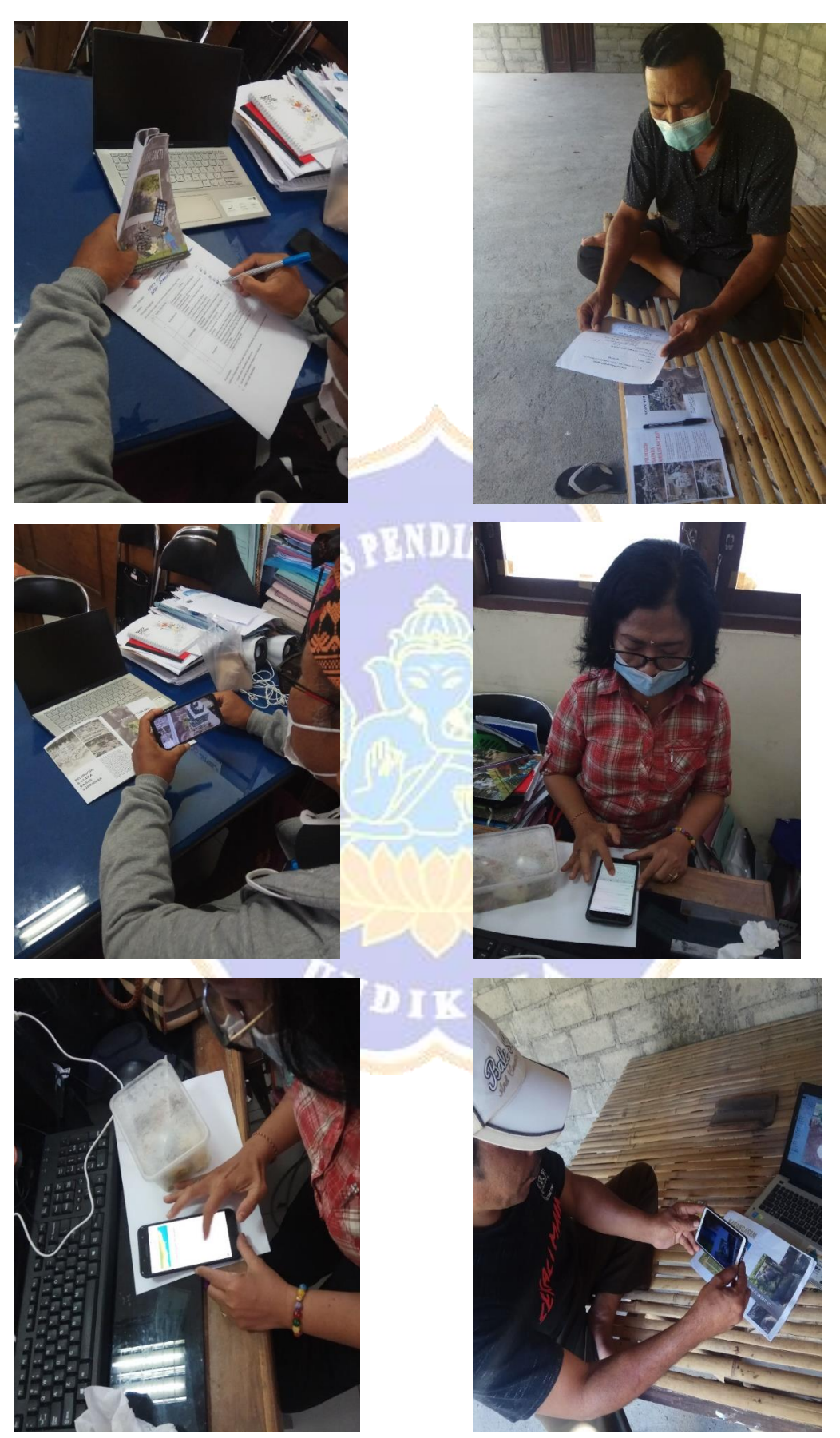

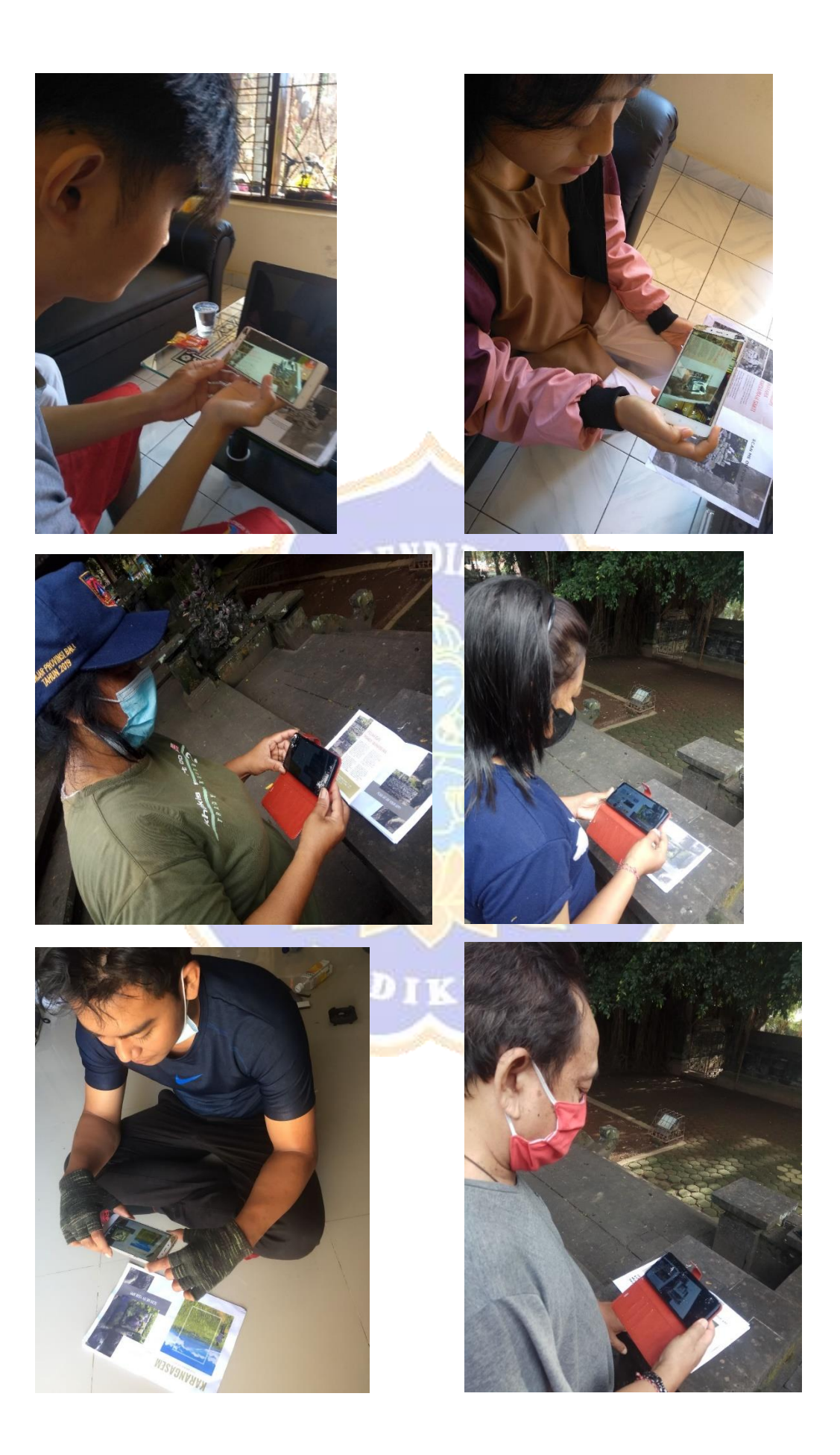

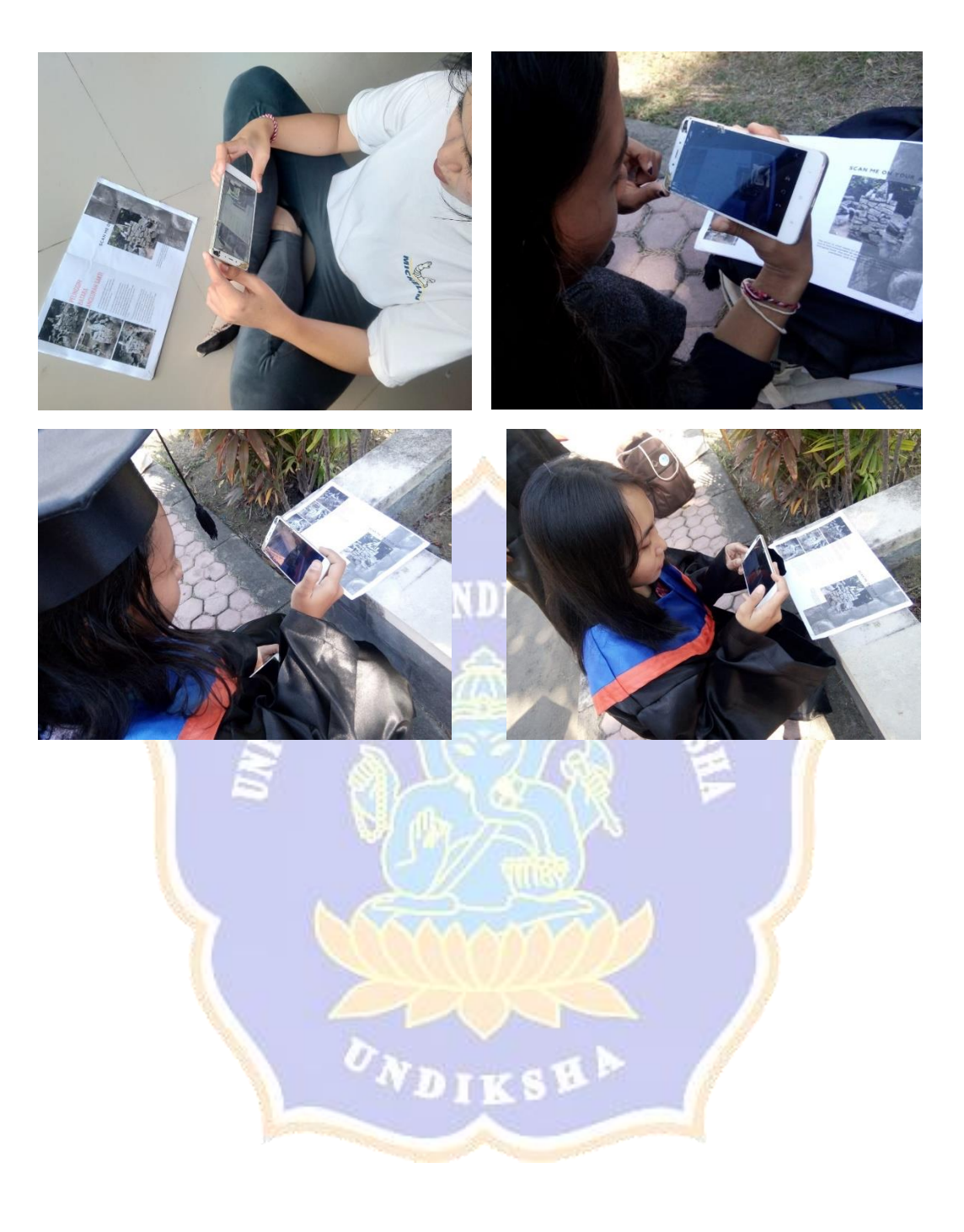

# **Lampiran 8.** Respon Pengguna

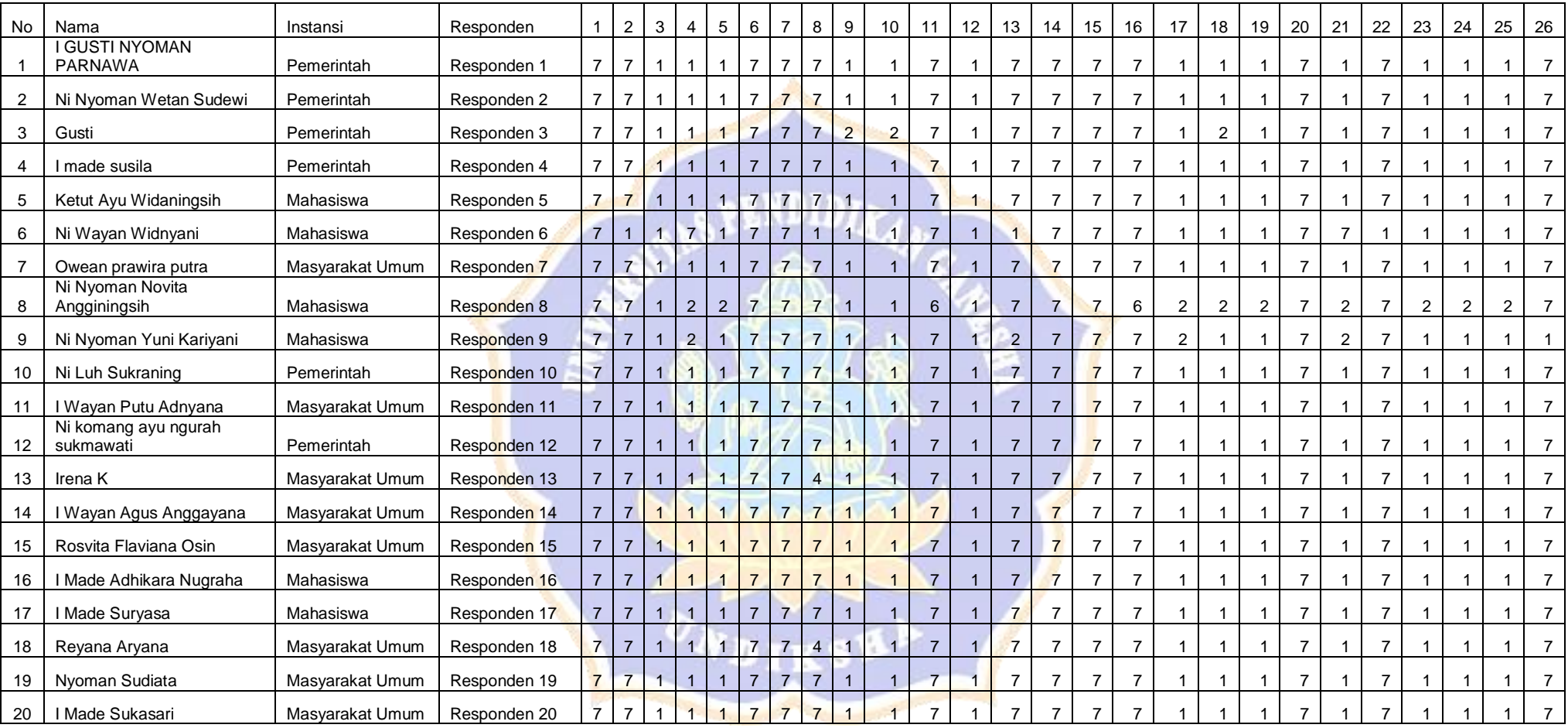